#### **21.05.04.09.Б1.Б-2019-РП**

#### **МИНОБРНАУКИ РОССИИ**

федеральное государственное бюджетное образовательное учреждение высшего образования **«Кузбасский государственный технический университет имени Т. Ф. Горбачева»** Горный институт

> УТВЕРЖДАЮ Директор ГИ \_\_\_\_\_\_\_\_\_\_\_\_\_\_\_\_\_\_\_ А.А. Хорешок «\_\_\_\_»\_\_\_\_\_\_\_\_\_\_\_\_ 20\_\_ г.

#### **Рабочая программа дисциплины**

# **Конструирование горных машин и оборудования**

Специальность 21.05.04 Горное дело Специализация / направленность (профиль) Горные машины и оборудование

> Присваиваемая квалификация "Горный инженер (специалист)"

> > Формы обучения заочная,очная

Кемерово 2019 г.

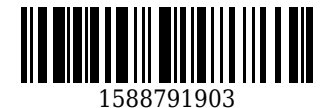

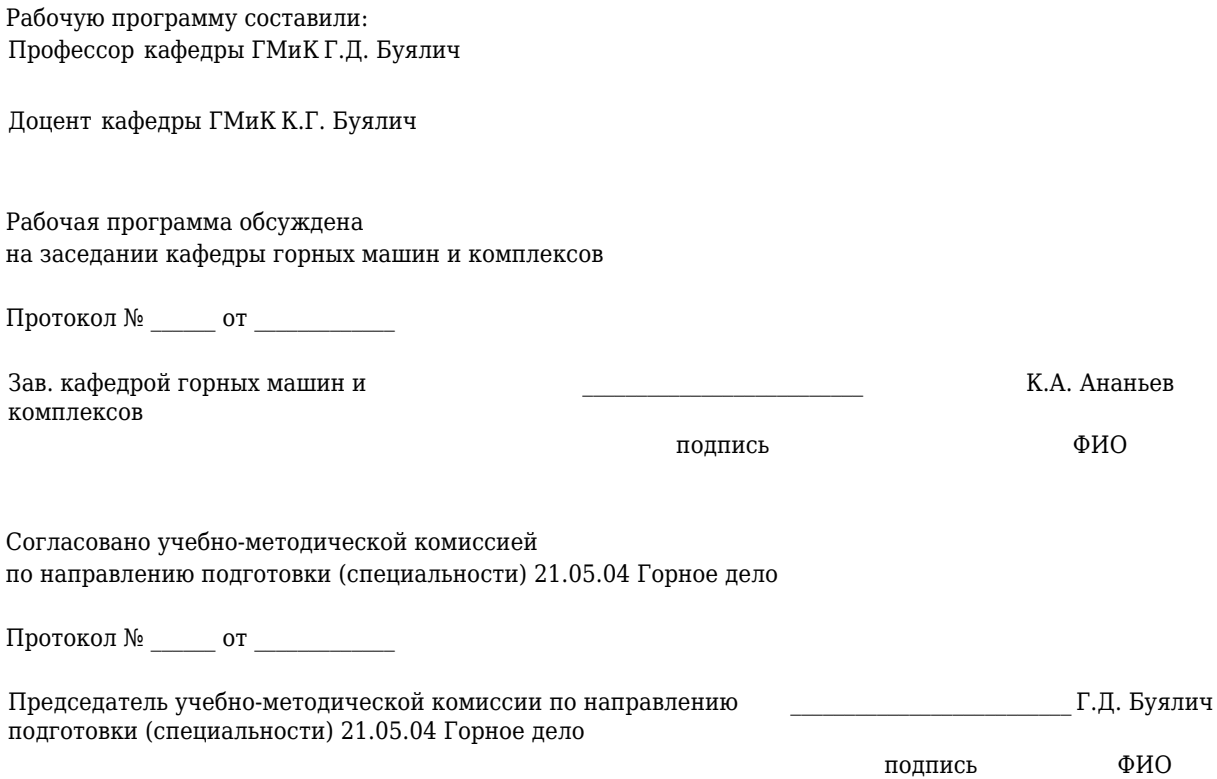

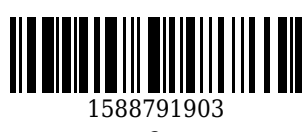

### **1 Перечень планируемых результатов обучения по дисциплине "Конструирование горных машин и оборудования", соотнесенных с планируемыми результатами освоения образовательной программы**

Освоение дисциплины направлено на формирование: общекультурных компетенций:

ОК-1 - способностью к абстрактному мышлению, анализу, синтезу

профессиональных компетенций:

ПК-14 - готовностью участвовать в исследованиях объектов профессиональной деятельности и их структурных элементов

ПК-15 - умением изучать и использовать научно-техническую информацию в области эксплуатационной разведки, добычи, переработки твердых полезных ископаемых, строительства и эксплуатации подземных объектов

профессионально-специализированных компетенций:

ПСК-9.1 - способностью разрабатывать техническую и нормативную документацию для машиностроительного производства, испытания, модернизации, эксплуатации, технического и сервисного обслуживания и ремонта горных машин и оборудования различного функционального назначения с учетом требований экологической и промышленной безопасности

# **Результаты обучения по дисциплине определяются индикаторами достижения компетенций**

#### **Индикатор(ы) достижения:**

#### **Результаты обучения по дисциплине:**

правила и методы компьютерного построения трехмерных моделей деталей и сборочных единиц. нормативные документы (ГОСТы, ОСТы, РД, ТУ) в области добычи твердых полезных ископаемых правила построения чертежей, разрезов, сечений, спецификаций и аннотаций с использованием компьютерных технологий.

правила наследования свойств объектов, на основе которых проводится анализ и синтез других объектов.

строить трехмерные модели деталей и сборочных единиц, выполнять из них рабочие и сборочные чертежи в соответствии с ЕСКД, разнесенные сборки, спецификации.

оперативно находить необходимую информацию по использованию и применению нормативной документации.

в автоматизированном режиме выполнять рабочие и сборочные чертежи с необходимой сопроводительной документацией.

мыслить абстрактно на основе категорий анализа и синтеза объектов.

навыками использования программного обеспечения для построения трехмерных моделей.

основными понятиями по поиску и применению единых стандартов.

компьютерным программным обеспечением для построения рабочих и сборочных чертежей.

навыками геометрических построений сопряжений поверхностей деталей и сборок объектов.

### **2 Место дисциплины "Конструирование горных машин и оборудования" в структуре ОПОП специалитета**

Для освоения дисциплины необходимы знания умения, навыки и (или) опыт профессиональной деятельности, полученные в рамках изучения следующих дисциплин: Инженерная графика, Информатика, Компьютерная графика, Начертательная геометрия.

В области разработки технической документации при конструировании горных машин и оборудования.

**3 Объем дисциплины "Конструирование горных машин и оборудования" в зачетных единицах с указанием количества академических часов, выделенных на контактную работу обучающихся с преподавателем (по видам занятий) и на самостоятельную работу обучающихся**

Общая трудоемкость дисциплины "Конструирование горных машин и оборудования" составляет 4 зачетных единицы, 144 часа.

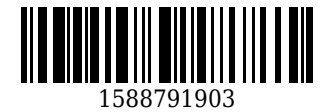

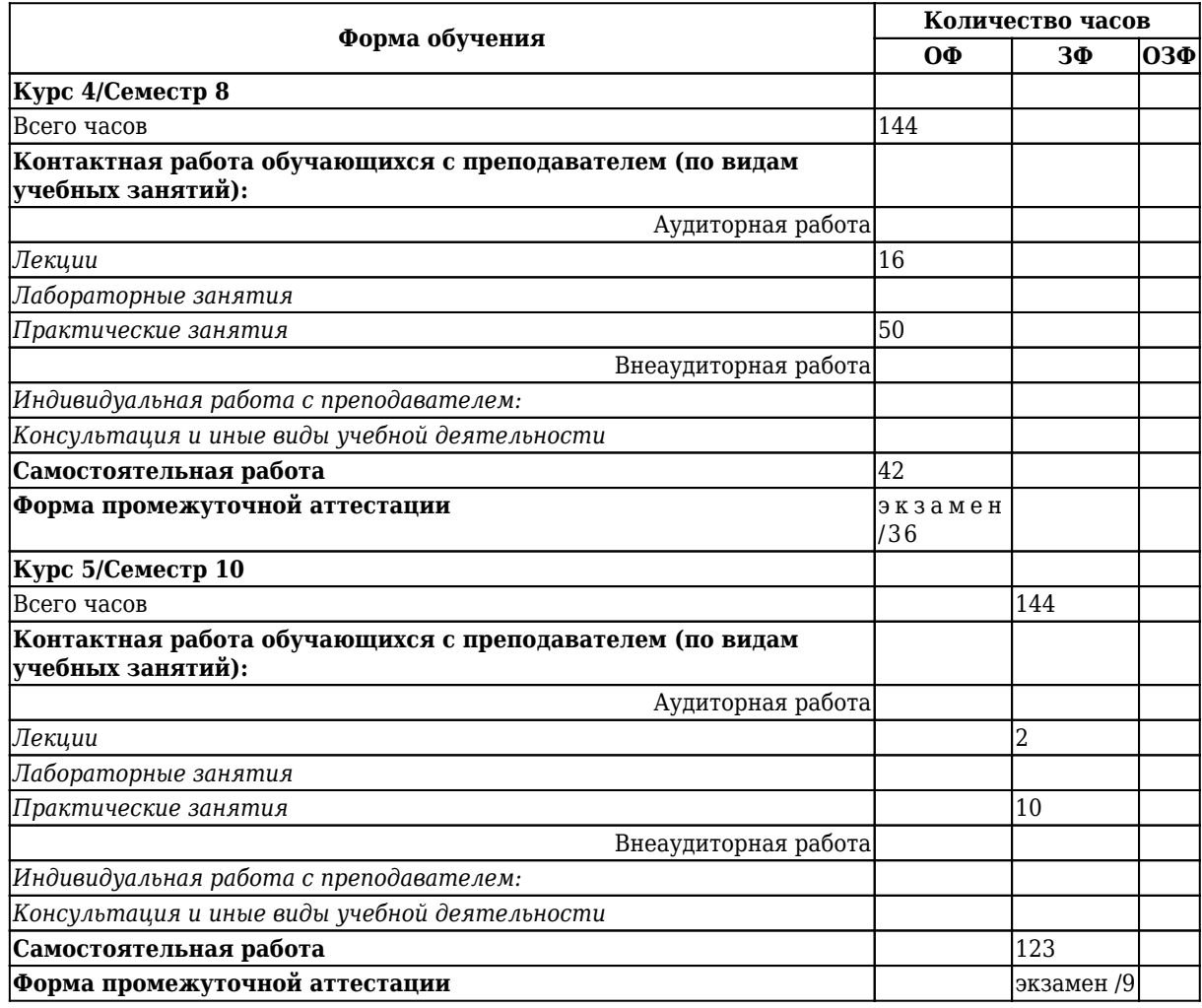

**4 Содержание дисциплины "Конструирование горных машин и оборудования", структурированное по разделам (темам)**

### **4.1. Лекционные занятия**

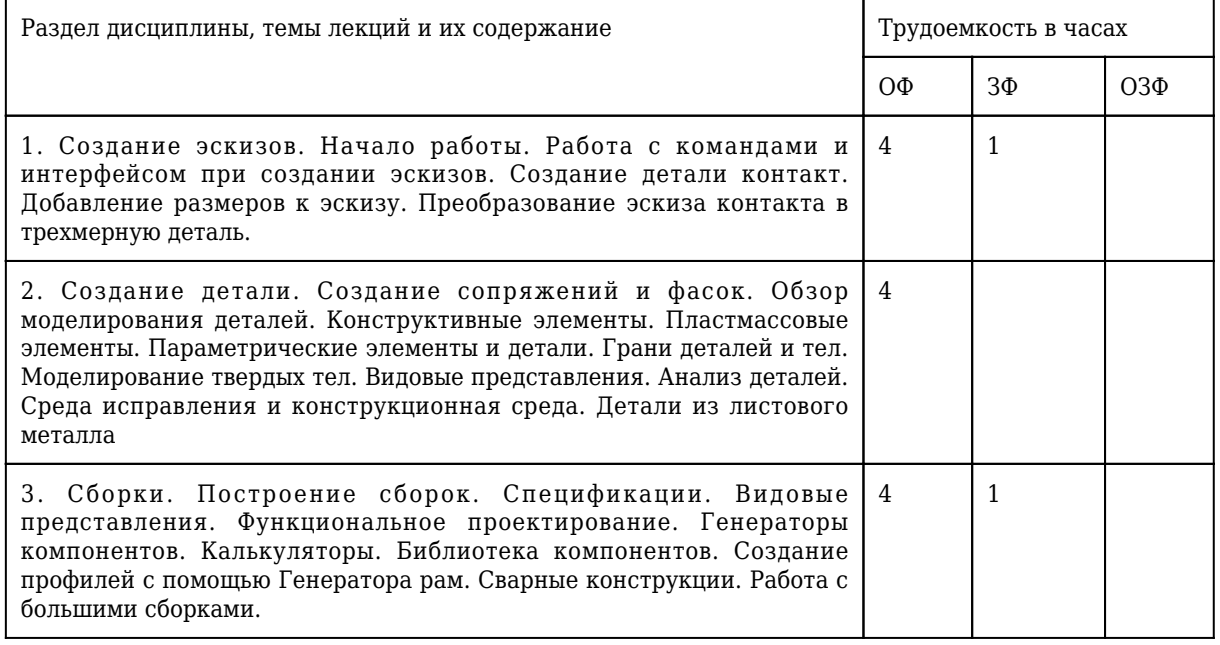

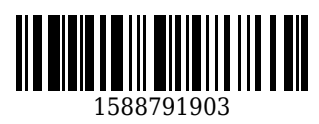

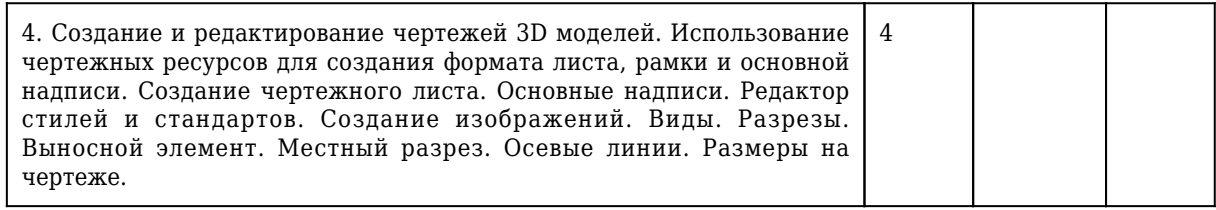

# **4.2. Лабораторные занятия**

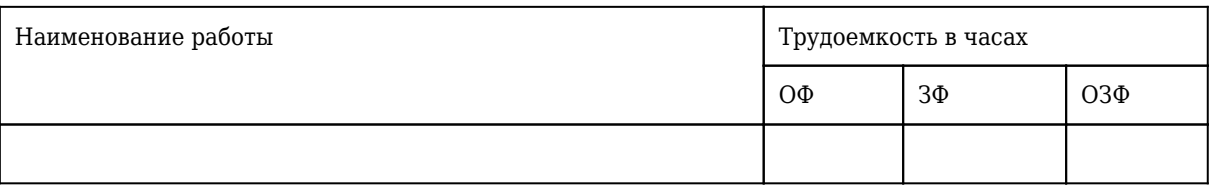

# **4.3 Практические (семинарские) занятия**

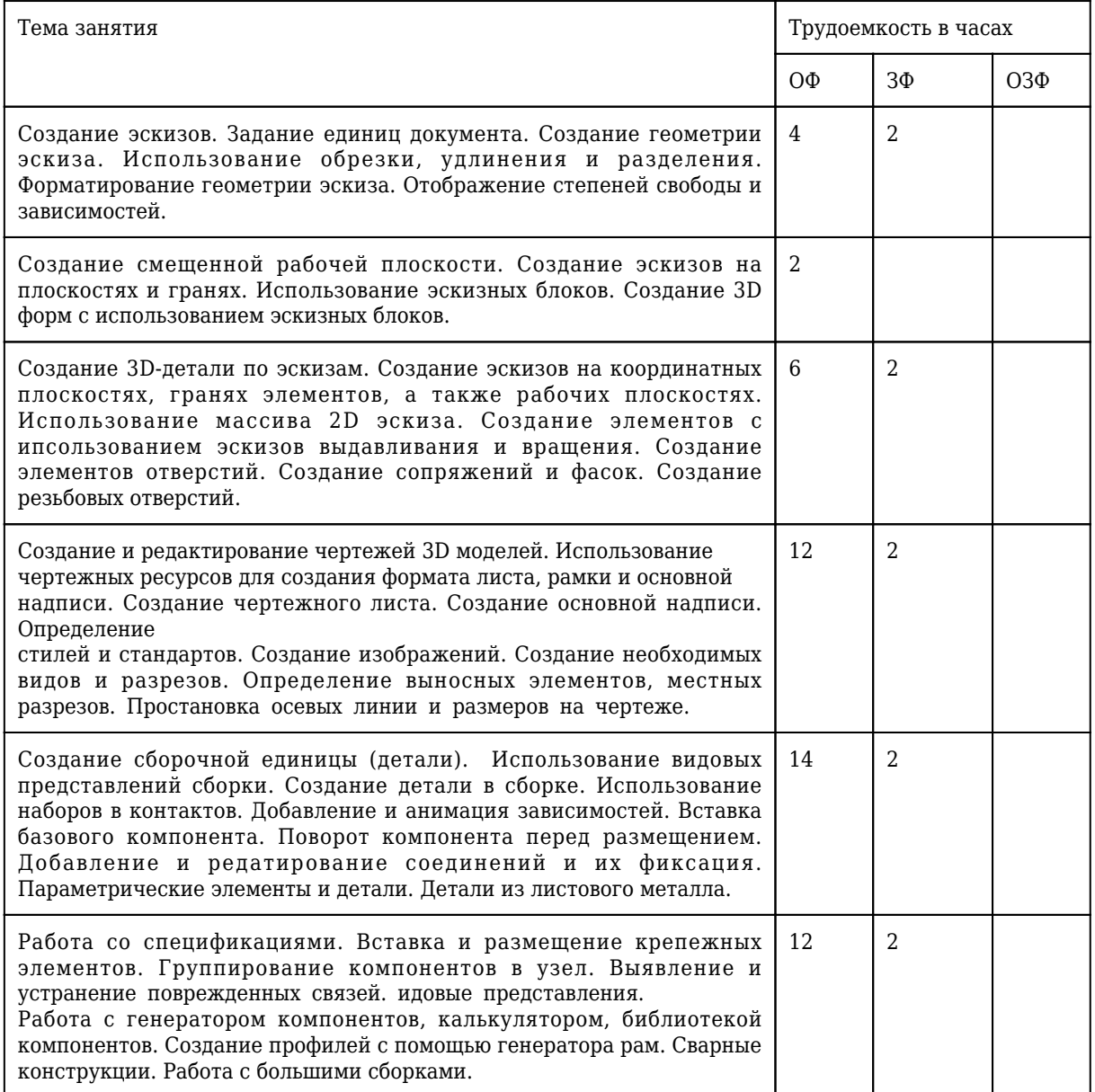

**4.4 Самостоятельная работа студента и перечень учебно-методического обеспечения для самостоятельной работы обучающихся по дисциплине**

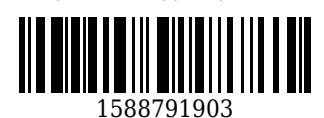

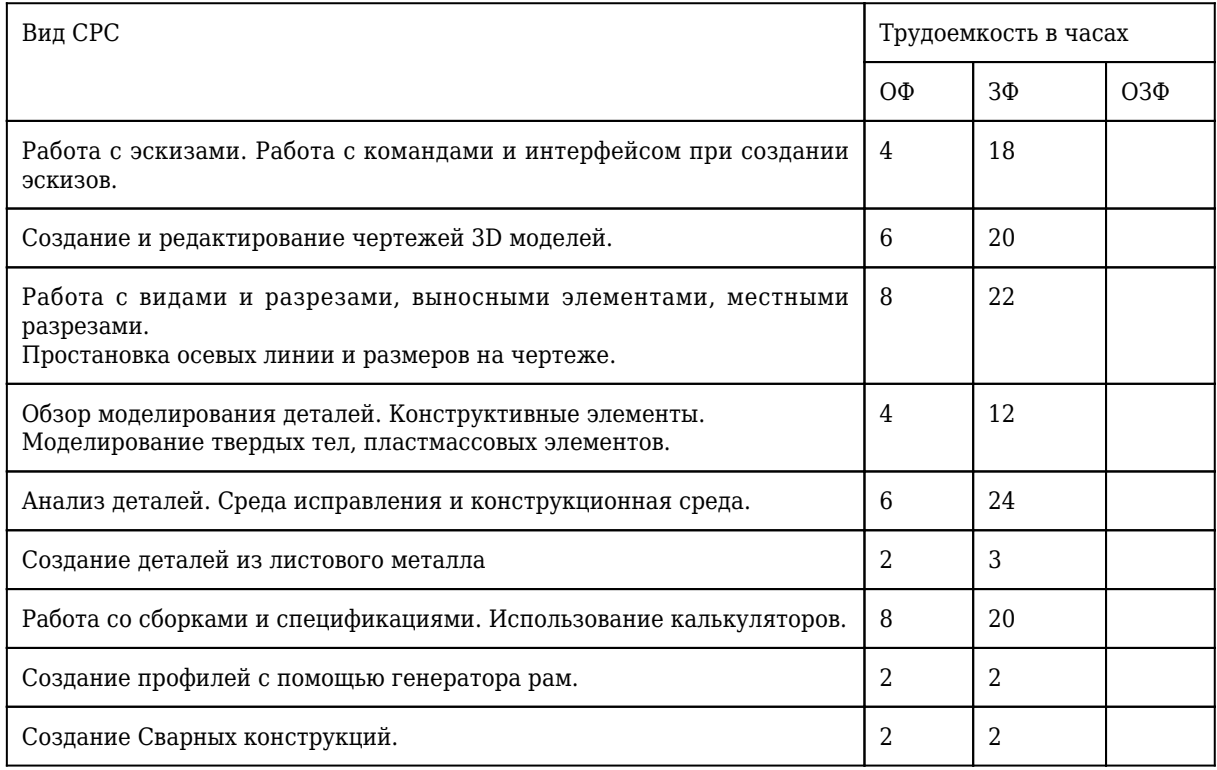

# **4.5 Курсовое проектирование**

# **5 Фонд оценочных средств для проведения промежуточной аттестации обучающихся по дисциплине "Конструирование горных машин и оборудования"**

# **5.1 Паспорт фонда оценочных средств**

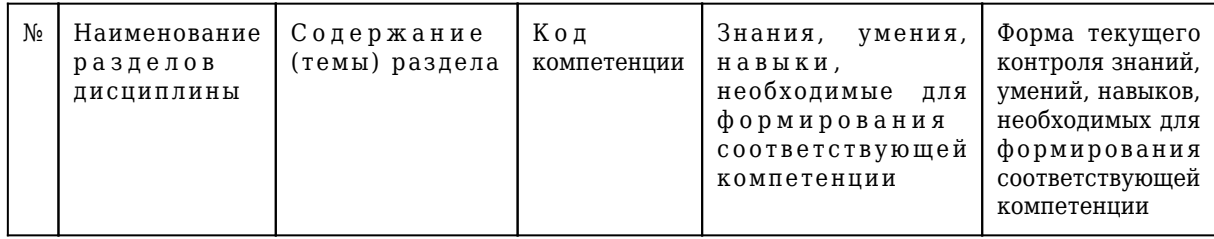

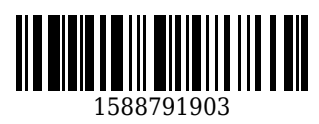

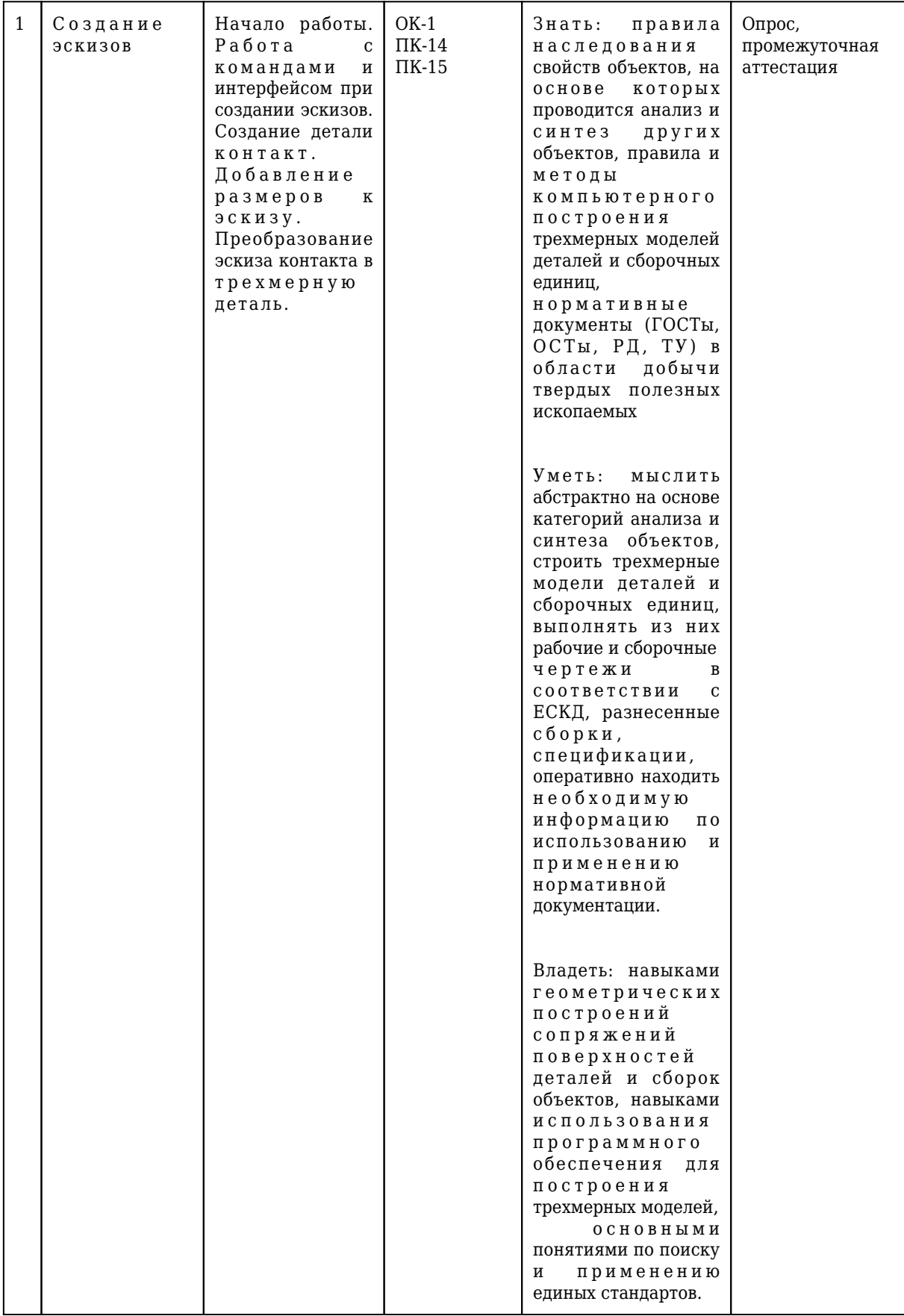

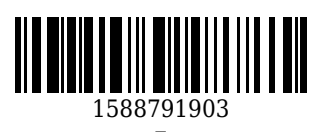

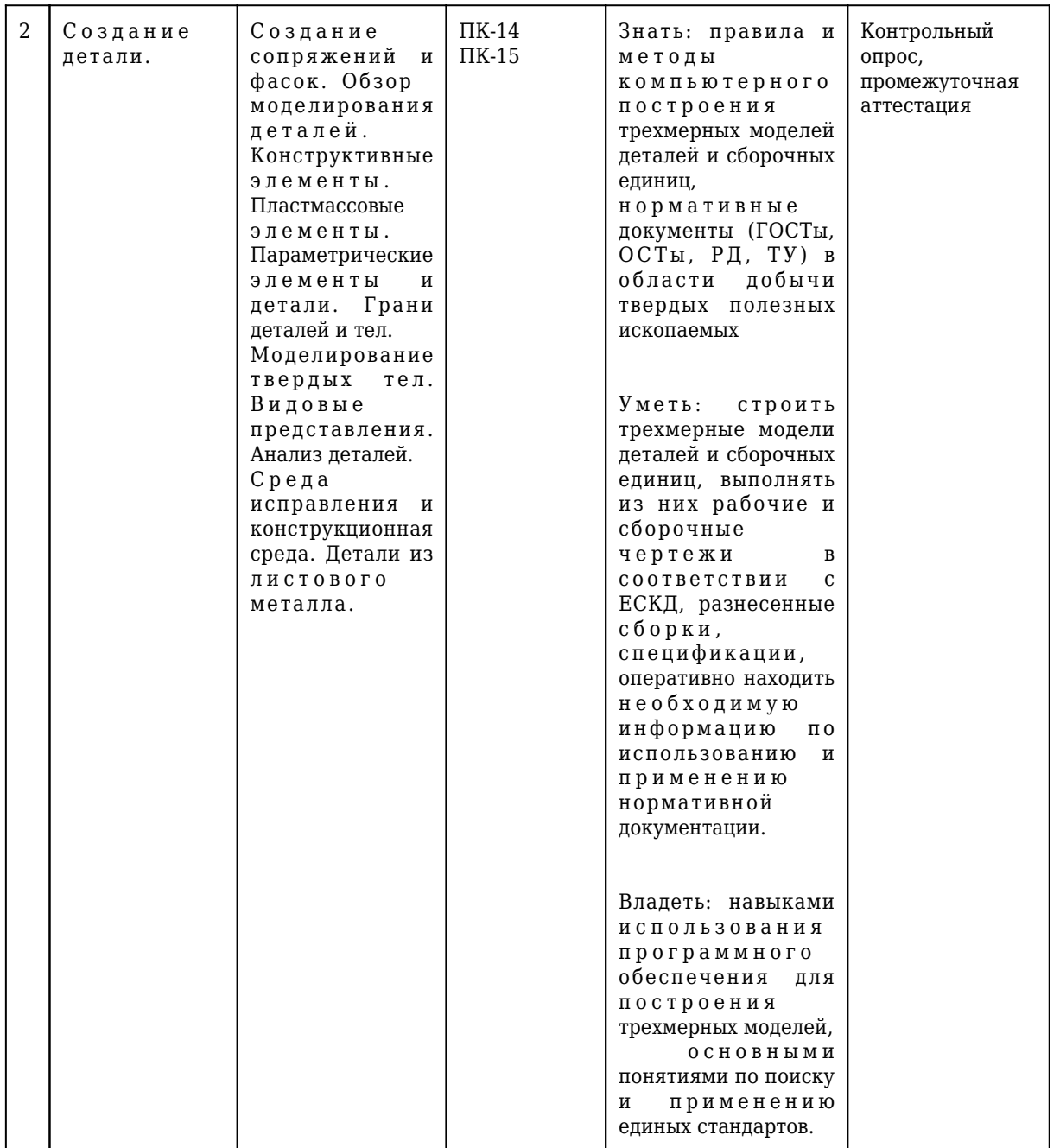

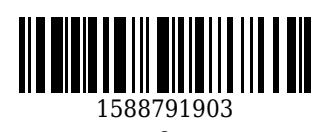

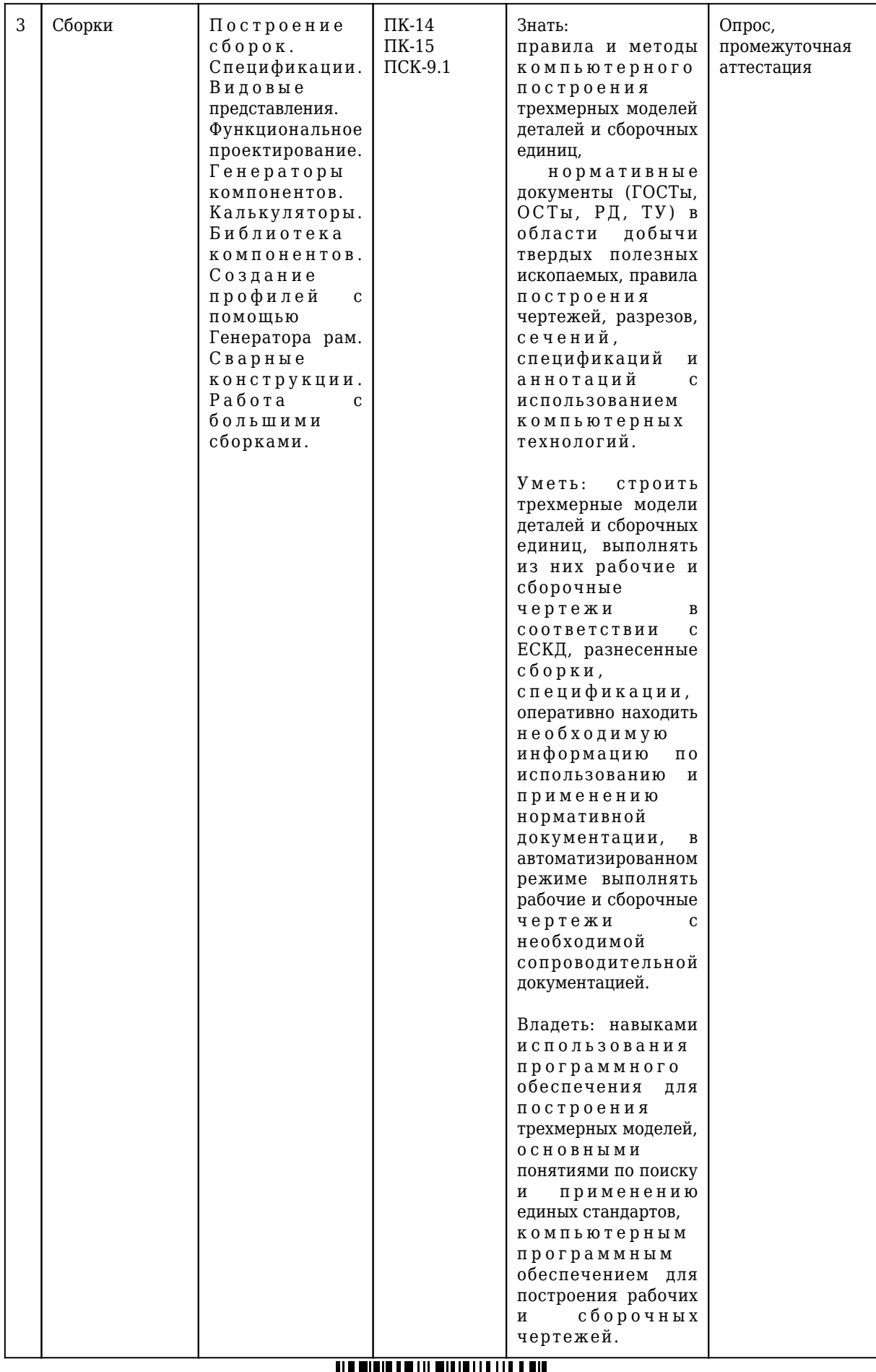

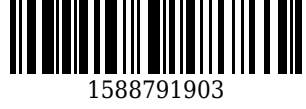

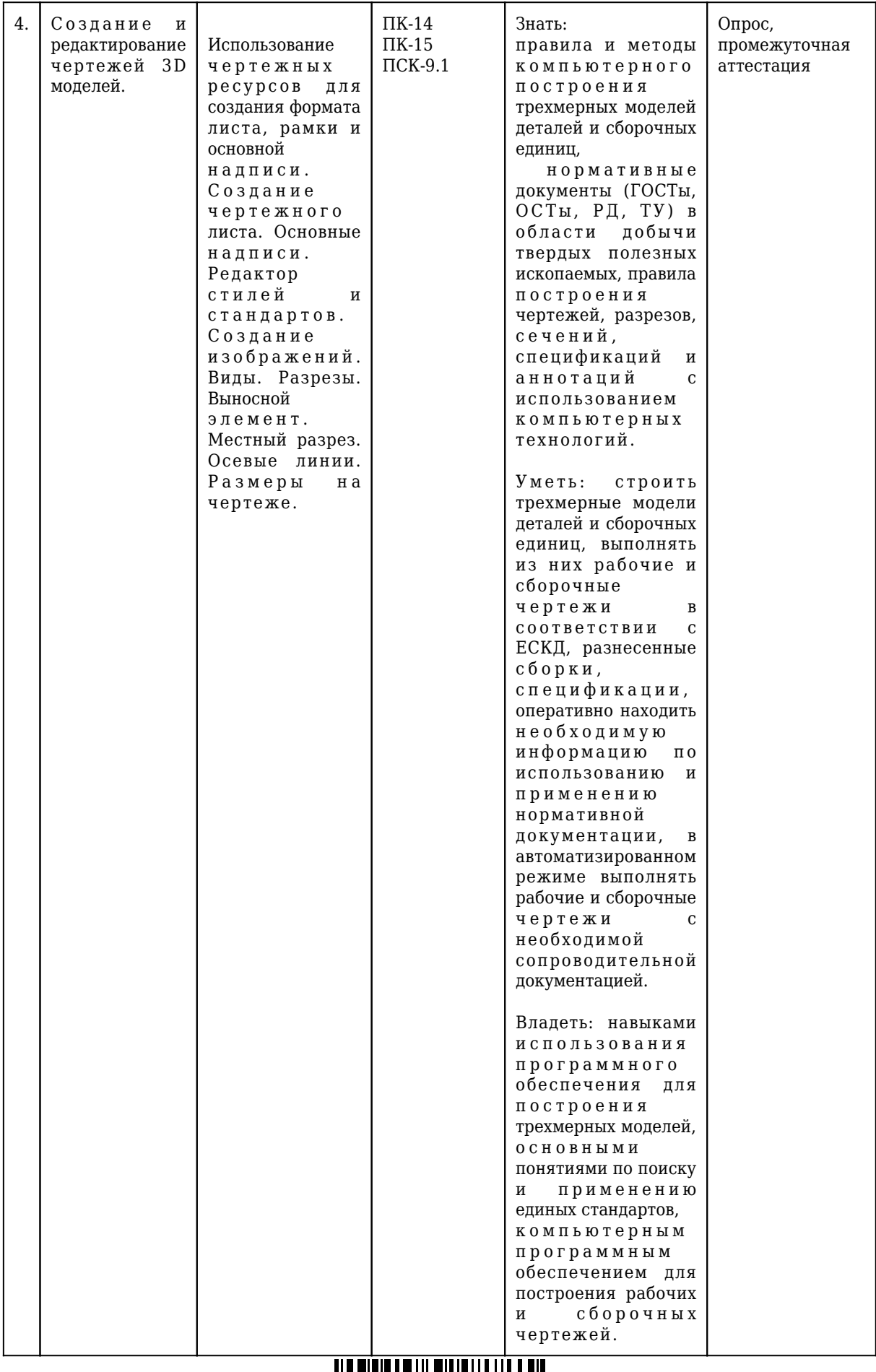

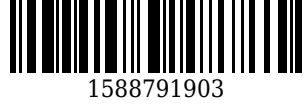

#### **5.2. Типовые контрольные задания или иные материалы**

#### **5.2.1.Оценочные средства при текущем контроле**

Текущий контроль (ТК) выполняется в виде устного или письменного опроса по следующим вопросам:

Общие положения единой системы конструкторской документации. Оформление чертежей. Виды изделий и их структура. Стадии разработки конструкторской документации. Основные надписи Форматы. Масштабы. Линии чертежa..Шрифты чертежные. Штриховка. Виды. Сечения. Обозначение сечений. Выполнение сечений. Разрезы. Обозначение простых разрезов. Выполнение простых разрезов. Обозначение сложных разрезов. Выполнение сложных разрезов. Условности и упрощения пpи выполнении изобpажений. Выбоp количества изобpажений. Компоновка изображений на чертеже. Cистема пpостановки pазмеpов. Методы пpостановки pазмеpов. Констpуктивные элементы детали. Резьбовые пpоточки. Виды аксонометpических пpоекций. Построение аксонометрических проекций плоских фигур. Построение аксонометрических проекций 3-х мерных объектов. Изобpажение pезьбы. Обозначение pезьб. Эскиз детали. Тpебования к эскизу. Последовательность выполнения эскизов. Создание твердого обьемного тела. Выдавливание. Вращение. Ребро жесткости. Создание отверстия. Параметры отверстия. Прямоугольный массив. Создание чертежа. Размещение видов. Сечение. Размещение сечения. Изометрическая проекция. Местный разрез. Выполнение местного разреза. Нанесение размеров. Требования к пpостановке pазмеpов. Пpиемы обмеpа деталей. Опpеделение сбоpочного чеpтежа..Тpебования к сбоpочному чеpтежу. Последовательность выполнения сбоpочного чеpтежа. Hанесение номеpов позиций. Зависимости в сборке. Создание зависимостей.

Спецификация сборочного чеpтежа. Условности и упрощения на сборочных чеpтежах. Библиотека компонентов.

5.2.2 Оценочные средства при промежуточной аттестации.

Контроль при промежуточной аттестации выполняется в виде устного или письменного опроса по следующим

вопросам:

#### **Вопросы для сдачи экзамена:**

Просмотр свойств, вызов диалога «Редактор стилей и стандартов», специальные клавиши и их комбинаци.

Эскизы. Изменение начала координат, ввод точных значений, изменение режима отображения и интервала сетки, начало создания и завершение эскиза.

Активизация проекта и открытие файла, наложение зависимостей на первый эскиз, показ всех зависимостей, удаление и добавление зависимостей.

Создание параллелепипеда и рисование эскизных линий в плоскостях осей X, Y, Z. Создание отверстий в детали, создание отверстий по центрам дуг. Создание фасок добавление сопряжений в деталь. Добавление резьбы. Создание массивов. Создание одного отверстия и массива из одиночных отверстий. Подавление элементов массива и создание кругового массива.

Построить три вида по аксонометрии (по заданию)

Создание проекта в Редакторе проектов. Создание/открытие файла в проекте. Построение третьего Зеркальное отображение компонентов изделия. Наложение зависимостей и удаление степеней

вида по двум заданным и разреза.<br>Зеркальное отображение компонентов

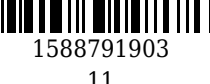

свободы.

Просмотр стилей из стандарта оформления. Создание нового стиля в текущем документе. Различные положения плоскости относительно плоскостей проекций.

Создание главного вида. Создание разреза.

Создание дополнительного вида. Создание выносного элемента. Удаление главного вида,

выравнивание видов, Изменение образца штриховки.

Построить третий вид по двум заданным, разрез (по заданию).

Просмотр размерных стилей в Редакторе стилей, переопределение настроек размерного стиля и настроек допуска. Работа с Диспетчером библиотек стилей.

Добавление маркеров центра, круговых вырезов и конструктивных элементов. Добавление видов на чертеж.

Редактирование вида чертежа, нанесение размеров, перемещение радиальных размеров, нанесение осевых линий и маркеров центра.

Форматирование размеров модели на чертеже, добавление текста и пояснений, редактирование размеров, заполнение основной надписи.

Навигация по библиотеке компонентов, вставка детали или элемента. Изменение проекта.

Восстановление старой версии файла. Перенос и копирование файлов, формирование комплекта из файлов.

Нанесение размеров. Первичные размеры. Размеры на контурах, добавление и удаление размеров. Построить третий вид по двум заданным, выполнить разрез (по заданию)

Редактирование вида чертежа, нанесение размеров, перемещение радиальных размеров, нанесение осевых линий и маркеров центра.

Геометрические примитивы способы их построения. Средства редактирования чертежа.

При проведении экзамена обучающимся будет задано два вопроса, на которые они должны дать ответы. Критерии оценивания:

- 90...100 баллов – при правильном и полном ответе на два вопроса;

- 75…89 баллов – при правильном и полном ответе на один из вопросов и правильном, но не полном ответе на другой из вопросов;

- 60…74 баллов – при правильном и неполном ответе на два вопроса или правильном и полном ответе только на один из вопросов;

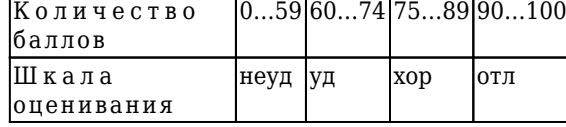

- 0…59 баллов – при отсутствии правильных ответов на вопросы.

5.2.3. Методические материалы, определяющие процедуры оценивания знаний, умений, навыков и (или) опыта деятельности, характеризующие этапы формирования компетенций

Основой оценивания знаний, умений, навыков и (или) опыта деятельности, характеризующие этапы

формирования компетенций являются результаты текущей аттестации и

промежуточной аттестации.

При проведении текущей аттестации на практических занятиях производится контрольный опрос обучающихся по вопросам моделирования, регрессионного анализа в соответствии с пройденным материалом.

Преподаватель оценивает по шкале (зачтено/не зачтено) результаты ответов.

В процессе промежуточной аттестации преподаватель оцениваниет уровень формирования

компетенций по результатам ответов либо по шкале зачета (зачтено/не зачтено).

При проведении текущего контроля и промежуточной аттестации обучающимся будет задано два вопроса, на которые они

должны дать ответы. Критерии оценивания:

- 100 баллов – при правильном и полном ответе на два вопроса;

- 75…99 баллов – при правильном и полном ответе на один из вопросов и правильном, но не полном ответе на другой из вопросов;

- 50…74 баллов – при правильном и неполном ответе на два вопроса или правильном и полном ответе только на один из вопросов;

- 25…49 баллов – при правильном и неполном ответе только на один из вопросов;

- 0…24 баллов - при отсутствии правиль

Шкала оценивания:

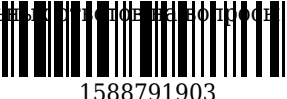

Количество баллов менее 65 - Не зачтено

Количество баллов более или равно 65 - Зачтено

При проведении аттестаций обучающиеся убирают все личные вещи с учебной мебели, достают листы чистой бумаги и ручку. На листах бумаги записываются Фамилия, Имя, Отчество, номер группы и

дата проведения опроса. Далее преподаватель задает вопросы за 10-20 минут до конца занятия или предлагает взять билеты на экзамене.

#### **6 Учебно-методическое обеспечение**

#### **6.1 Основная литература**

1. Гузненков, В. Н. Autodesk Inventor 2012 / В. Н. Гузненков, П. А. Журбенко. – Москва : ДМК Пресс, 2013. – 121 c. – ISBN 9785940748731. – URL: http://biblioclub.ru/index.php?page=book red&id=259986 (дата обращения: 16.11.2021). - Текст : электронный.

2. Мухутдинов, А. Р. Основы применения Autodesk Inventor для решения задач проектирования и моделирования / А. Р. Мухутдинов, С. А. Яничев ; Министерство образования и науки России; Казанский национальный исследовательский технологический университет. – Казань : Казанский научно-исследовательский технологический университет (КНИТУ), 2016. – 140 c. – ISBN 9785788221014. - URL: http://biblioclub.ru/index.php?page=book red&id=560921 (дата обращения: 16.11.2021). – Текст : электронный.

### **6.2 Дополнительная литература**

1. Чэпел, Э. Autodesk Civil 3D 2013 : официальный учебный курс / Э. Чэпел ; пер. с англ. А. В. Снастина, С. П. Ивженко. – Москва : ДМК-Пресс, 2014. – 424 с. – URL: [http://biblioclub.ru/index.php?page=book\\_red&id=259984](http://biblioclub.ru/index.php?page=book_red&id=259984). – Текст : непосредственный + электронный.

2. Муромцев, Д. Ю. Математическое обеспечение САПР : учебное пособие / Д. Ю. Муромцев, И. В. Тюрин. — 2-е изд. перераб. и доп. — Санкт-Петербург : Лань, 2021. — 464 с. — ISBN 978-5-8114-1573- 1. — Текст : электронный // Лань : электронно-библиотечная система. — URL: <https://e.lanbook.com/book/168620> (дата обращения: 16.11.2021). - Режим доступа: для авториз. пользователей.

### **6.3 Методическая литература**

### **6.4 Профессиональные базы данных и информационные справочные системы**

1. Электронная библиотечная система «Университетская библиотека онлайн»<http://biblioclub.ru/>

2. Электронная библиотечная система «Лань»<http://e.lanbook.com>

3. Электронная библиотека КузГТУ [https://elib.kuzstu.ru/index.php?option=com\\_content&view=article&id=230&Itemid=229](https://elib.kuzstu.ru/index.php?option=com_content&view=article&id=230&Itemid=229)

4. Электронная библиотечная система Новосибирского государственного технического университета<https://clck.ru/UoXpv>

### **6.5 Периодические издания**

1. САПР и графика : журнал (печатный)

### **7 Перечень ресурсов информационно-телекоммуникационной сети «Интернет»**

1 .

http://help.autodesk.com/view/INVNTOR/2017/RUS/?guid=GUID-56EFB5A4-E91B-4703-BA23-CF706A7A082 8

2. https://knowledge.autodesk.com/ru/support/inventor-products?sort=score

# **8 Методические указания для обучающихся по освоению дисциплины "Конструирование горных машин и оборудования"**

Основной учебной работой обучающегося является самостоятельная работа в течение всего

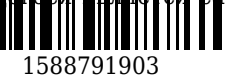

срока

за

обучения. Начинать изучение дисциплины необходимо с ознакомления с знаниями, умениями, навыками и

(или) опыта деятельности, приобретаемыми в процессе изучения дисциплины (модуля). Далее необходимо

проработать конспекты лекций и, в случае необходимости, рассмотреть отдельные вопросы по

предложенным источникам литературы. Все неясные вопросы по дисциплине обучающийся может

разрешить на консультациях, проводимых по расписанию. Параллельно следует приступить к выполнению

практических работ после того, как содержание отчетов и последовательность их выполнения будут

рассмотрены в рамках практических занятий. Перед промежуточной аттестацией обучающийся должен

сопоставить приобретенные знания, умения, навыки и (или) опыт деятельности с заявленными и, в случае

необходимости, еще раз изучить литературные источники и (или) обратиться к преподавателю

консультациями.

**9 Перечень информационных технологий, используемых при осуществлении образовательного процесса по дисциплине "Конструирование горных машин и оборудования", включая перечень программного обеспечения и информационных справочных систем**

Для изучения дисциплины может использоваться следующее программное обеспечение:

- 1. Mozilla Firefox
- 2. Google Chrome
- 3. Open Office
- 4. Autodesk Inventor
- 5. Microsoft Windows
- 6. ESET NOD32 Smart Security Business Edition

**10 Описание материально-технической базы, необходимой для осуществления образовательного процесса по дисциплине "Конструирование горных машин и оборудования"**

Учебные компьютерные классы

#### **11 Иные сведения и (или) материалы**

При осуществлении образовательного процесса применяются следующие образовательные технологии:

- традиционная с использованием современных технических средств;

- интерактивная.

Учебная работа проводится с использованием как традиционных технологий, так и современных

интерактивных. Лекции проводятся в традиционной и интерактивной форме. Практические

занятия

имеют индивидуальный характер и позволяют преподавателю более целенаправленно общаться

со

студентами.

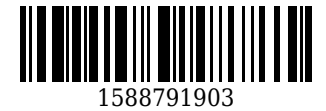

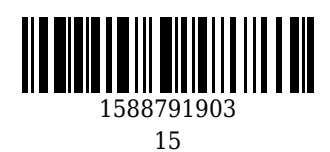

#### **Список изменений литературы на 01.09.2020**

#### **Основная литература**

1. Гузненков, В. Н. Autodesk Inventor 2012 / В. Н. Гузненков, П. А. Журбенко. – Москва : ДМК Пресс, 2013. – 121 c. – ISBN 9785940748731. – URL: [http://biblioclub.ru/index.php?page=book\\_red&id=259986](http://biblioclub.ru/index.php?page=book_red&id=259986) (дата обращения: 01.09.2020). - Текст : электронный.

2. Компьютерная графика в САПР : учебное пособие [для обучения бакалавров и аспирантов всех технических специальностей] / А. В. Приемышев [и др.]. – Санкт-Петербург : Лань, 2017. – 196 с. – (Учебники для вузов. Специальная литература). – Текст : непосредственный.

#### **Дополнительная литература**

1. Тремблей, Т. Autodesk Inventor 2013 и Autodesk Inventor LT 2013. Основы : официальный учебный курс / пер. с англ. Л. Талхина. – Москва : ДМК Пресс, 2013. – 344 с. – URL: [http://biblioclub.ru/index.php?page=book\\_red&id=260323&sr=1.](http://biblioclub.ru/index.php?page=book_red&id=260323&sr=1) - Текст : непосредственный + электронный.

2. Чэпел, Э. Autodesk Civil 3D 2013 : официальный учебный курс / Э. Чэпел ; пер. с англ. А. В. Снастина, С. П. Ивженко. – Москва : ДМК-Пресс, 2014. – 424 с. – URL: [http://biblioclub.ru/index.php?page=book\\_red&id=259984](http://biblioclub.ru/index.php?page=book_red&id=259984). – Текст : непосредственный + электронный.

3. Муромцев, Д. Ю. Математическое обеспечение САПР : учебное пособие для бакалавров и магистрантов вузов, аспирантов, обучающихся по направлениям "Конструирование и технология электронных средств", "Радиотехника", "Инфокоммуникационные технологии и системы связи" всех форм обучения, студентов других технических направлений и специальностей / Д. Ю. Муромцев, И. В. Тюрин. – 2-е изд., перераб. и доп. – Санкт-Петербург : Лань, 2014. – 464 с. – (Учебники для вузов. Специальная литература). - URL: https://e.lanbook.com/book/42192#book name. - Текст : непосредственный + электронный.

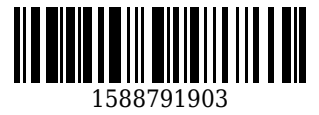